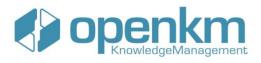

## **OPENKM DEVELOPER CERTIFICATION**

## **MODULE 1. INTRODUCTION**

- o Maintaining the development environment
- $\circ$   $\;$  How to transfer the application to another computer  $\;$
- Working with IntelliJ

#### MODULE 2. WORKING WITH THE PLUGIN SYSTEM

- Events and variables shared in Automation actions
- Controlling recursion in automatic tasks
- Types of parameters, cataloging, and security in Automation
- Validations and priority in the execution of Automation
- CRON security and configuration parameters
- Validating form fields, from the server
- Set metadata defaults
- Dynamic metadata source and cache refresh
- History of metadata and extended columns
- o Validating forms with complex logic
- Good practices in background process control

## MODULE 3. REPORTS

- How to create reports (Part 1)
- How to create reports (Part 2)
- How to create reports (Part 3)
- Reporting in the UI with the plugin system

contact@openkm.com

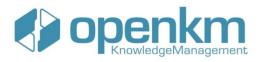

## MODULE 4. EXTENDING THE FUNCTIONALITIES OF THE GRAPHICAL INTERFACE

- Extending user interface capabilities
- Custom actions and Kcenter API calls

## MODULE 5. INTRODUCTION TO THE JAVA SDK

- o Introduction to sdk4j
- Best practices with sdk4j
- o Best practices with the sdk4j in the data request
- Most common methods in the sdk4j

# MODULE 6. EXTENDING FUNCTIONALITIES WITH AN EXTERNAL APPLICATION

- Extending UI functionality by using an external application
- Example of a basic external application
- Advanced example Configuration part 1
- Advanced example Analysis part 2
- o Integrating the preview into an external application
- Upload a document from an external application.

## MODULE 7. INTRODUCTION TO THE .NET SDK

- Introduction to the SDK for .Net, practical example.
- Using SDK.Net-based graphical library for Windows Forms.

#### MODULE 8. INTRODUCTION TO THE SDK FOR NODE.JS

- Introduction to sdk4nodejs
- Example of Vue with the sdk4nodejs
- Advanced example with Vue part 1

contact@openkm.com

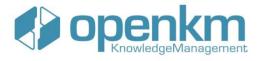

Advanced example with Vue - part 2

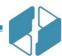

contact@openkm.com

+34 605 074 544 [Spain]